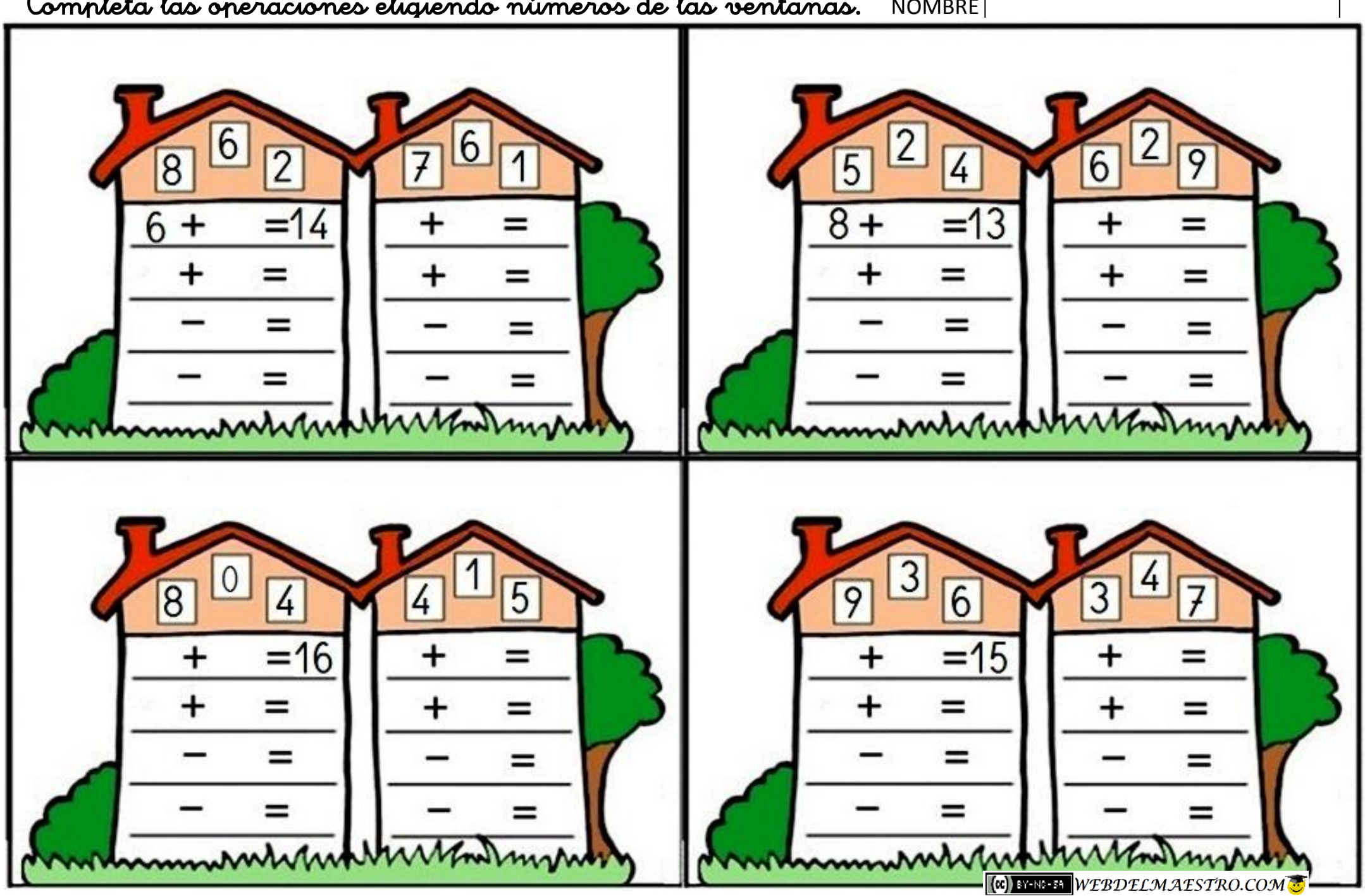

Completa las operaciones eligiendo números de las ventanas. NOMBRE